# 10 JavaScript Coding Exercises with Explanation and Code

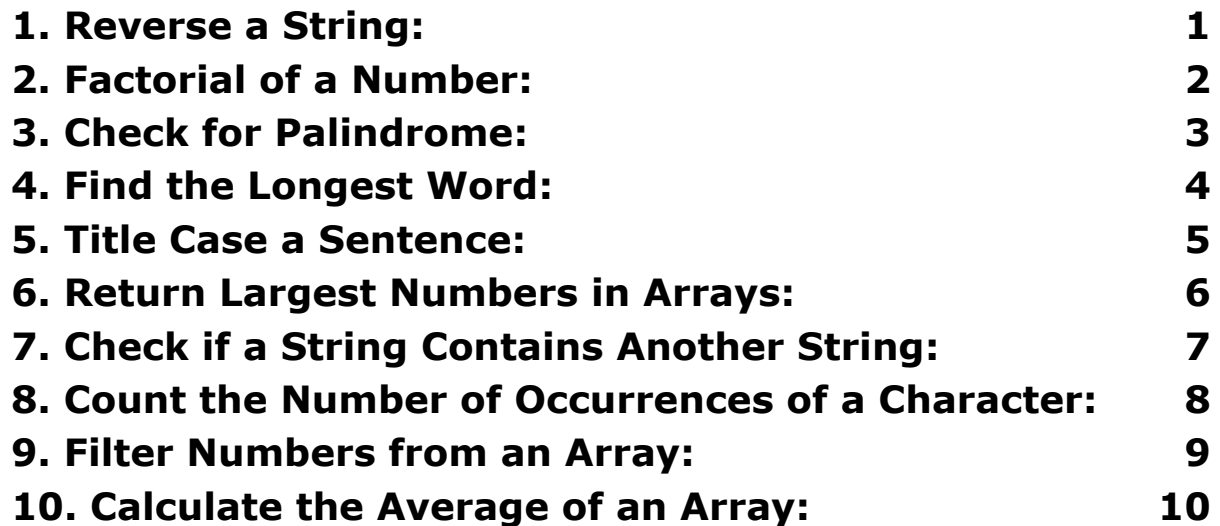

#### <span id="page-0-0"></span>1. Reverse a String:

Description: Write a function to reverse a string.

Code:

```
function reverseString(str) {
```
// Using split, reverse, and join methods

```
return str.split("").reverse().join("");
```

```
// Example usage
const str = "Hello world!";
const reversedStr = reverseString(str);
console.log(reversedStr); // !dlrow olleH
```
#### <span id="page-1-0"></span>2. Factorial of a Number:

Description: Write a function to calculate the factorial of a number.

Code:

```
function factorial(n) {
```
// Base case

if  $(n == 0)$  return 1;

// Recursive case

```
return n * factorial(n - 1);
```
}

// Example usage

const num  $= 5$ ;

const factorialResult = factorial(num);

```
console.log(factorialResult); // 120
```
#### <span id="page-2-0"></span>3. Check for Palindrome:

Description: Write a function to check if a string is a palindrome (reads the same backwards and forwards).

Code:

function isPalindrome(str) {

// Convert string to lowercase and remove whitespace

```
str = str.tolowerCase().replace//s/g, "");
```
// Compare string with its reversed version

```
return str == str.split("").reverse().join("");
```
}

// Example usage

```
const word = "racecar";
```
const palindromeCheck = isPalindrome(word);

```
console.log(palindromeCheck); // true
```
# <span id="page-3-0"></span>4. Find the Longest Word:

Description: Write a function to find the longest word in a sentence.

Code:

```
function longestWord(sentence) {
```
// Split sentence into words

const words = sentence.split(" ");

// Sort words by length (descending)

words.sort $((a, b) \Rightarrow b.length - a.length)$ ;

```
// Return the first word (longest)
```

```
return words[0];
```
#### }

// Example usage

const sentence = "The quick brown fox jumps over the lazy dog.";

const longestWordResult = longestWord(sentence);

console.log(longestWordResult); // jumps

### <span id="page-4-0"></span>5. Title Case a Sentence:

Description: Write a function to convert a sentence to title case.

Code:

```
function titleCase(sentence) {
```
// Split sentence into words

const words = sentence.split(" ");

// For each word, capitalize the first letter and lowercase the rest

```
words.forEach((word, index) => \{
```

```
words[index] = word.charAt(0).toUpperCase() +word.slice(1).toLowerCase();
```
});

// Join words with spaces

```
return words.join(" ");
```
}

```
// Example usage
```

```
const sentence = "hello world!";
```
const titleCasedSentence = titleCase(sentence);

```
console.log(titleCasedSentence); // Hello World!
```
# <span id="page-5-0"></span>6. Return Largest Numbers in Arrays:

Description: Write a function to return the largest numbers in an array.

Code:

```
function largestNumbers(arr) {
```
// Use Math.max and spread operator

return Math.max(...arr);

// Alternative using loops and conditional statements

```
// let largest = arr[0];
```
// for (let  $i = 1$ ;  $i <$  arr.length;  $i++$ ) {

```
// if \text{(arr[i]} > \text{largest}) largest = \text{arr[i]};
```
// }

// return largest;

// Example usage const numbers =  $[1, 5, 3, 8, 2]$ ; const largestNumber = largestNumbers(numbers); console.log(largestNumber); // 8

# <span id="page-6-0"></span>7. Check if a String Contains Another String:

Description: Write a function to check if a string contains another string.

Code:

```
function containsString(str1, str2) {
```
// Use includes method

```
return str1.includes(str2);
```
// Alternative using indexOf method

```
// return str1.indexOf(str2) != -1;
```
}

```
// Example usage
```

```
const string1 = "Hello JavaScript";
```

```
const string2 = "JavaScript";
```

```
const containsCheck = containsString(string1, string2);
```

```
console.log(containsCheck); // true
```
## <span id="page-7-0"></span>8. Count the Number of Occurrences of a Character:

Description: Write a function to count the number of times a character appears in a string.

Code:

```
function countChar(str, char) {
```
// Use split and filter methods

return str.split("").filter( $(c)$  =>  $c$  === char).length;

// Alternative using a loop and counter

// let count =  $0$ ;

```
// for (let i = 0; i < str.length; i++) {
```

```
// if (str[i] == char) count++;
 // }
 // return count;
}
```

```
// Example usage
const str = "apple";
const char = "p";
const charCount = countChar(str, char);
console.log(charCount); // 2
```
# <span id="page-8-0"></span>9. Filter Numbers from an Array:

Description: Write a function to filter out all non-numeric values from an array.

Code:

function filterNumbers(arr) {

// Use filter method and isNaN function

```
return arr.filter((num) => !isNaN(num));
```
// Alternative using a loop and conditional statements

```
// const filteredArray = [];
 // for (let i = 0; i < \text{arr.length}; i++) {
 // if (!isNaN(arr[i])) filteredArray.push(arr[i]);
 // }
 // return filteredArray;
}
```
// Example usage

const mixedArray =  $[$ "1", 2, "apple", 3, "banana", 5];

const filteredNumbers = filterNumbers(mixedArray);

```
console.log(filteredNumbers); // [1, 2, 3, 5]
```
#### <span id="page-9-0"></span>10. Calculate the Average of an Array:

Description: Write a function to calculate the average of all elements in an array.

Code:

function average(arr) {

// Use reduce method and length property

```
return arr.reduce((acc, num) => acc + num, 0) / arr.length;
}
```
// Example usage

const numbers =  $[1, 2, 3, 4, 5]$ ;

const averageValue = average(numbers);

console.log(averageValue); // 3

These are just a few examples of simple JavaScript coding exercises. By practicing these and other similar exercises, you can improve your understanding of JavaScript syntax, logic, and problem-solving skills.